# Reversing 102

#### 從一開始的逆向工程

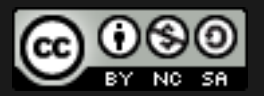

Inndy / inndy.tw@gmail.com

#### **Recall**

- 上星期我們學了:
	- 基礎的幾個常⽤指令
	- Stack 的運作
	- Calling Convention

- 不開啟任何最佳化
	- gcc -O0
- 開啟不同程度的最佳化
	- 程式會被⾃動改寫成等效,但是比較快的機器碼
	- gcc -O1 / gcc -O2 / gcc -O3

```
0000000000402de0 <main>: 
  402de0: sub rsp,0x28 
 402de4: call 401720 < main>
  402de9: mov ecx,0x3 
  402dee: call 401560 <fib> 
  402df3: add eax,0x3 
  402df6: add rsp,0x28 
  402dfa: ret
                                  int main() 
                                  \{return fib(3) + 3; // return fib(5) in source code 
                                  }
```
#### 0000000000401560 <fib>:

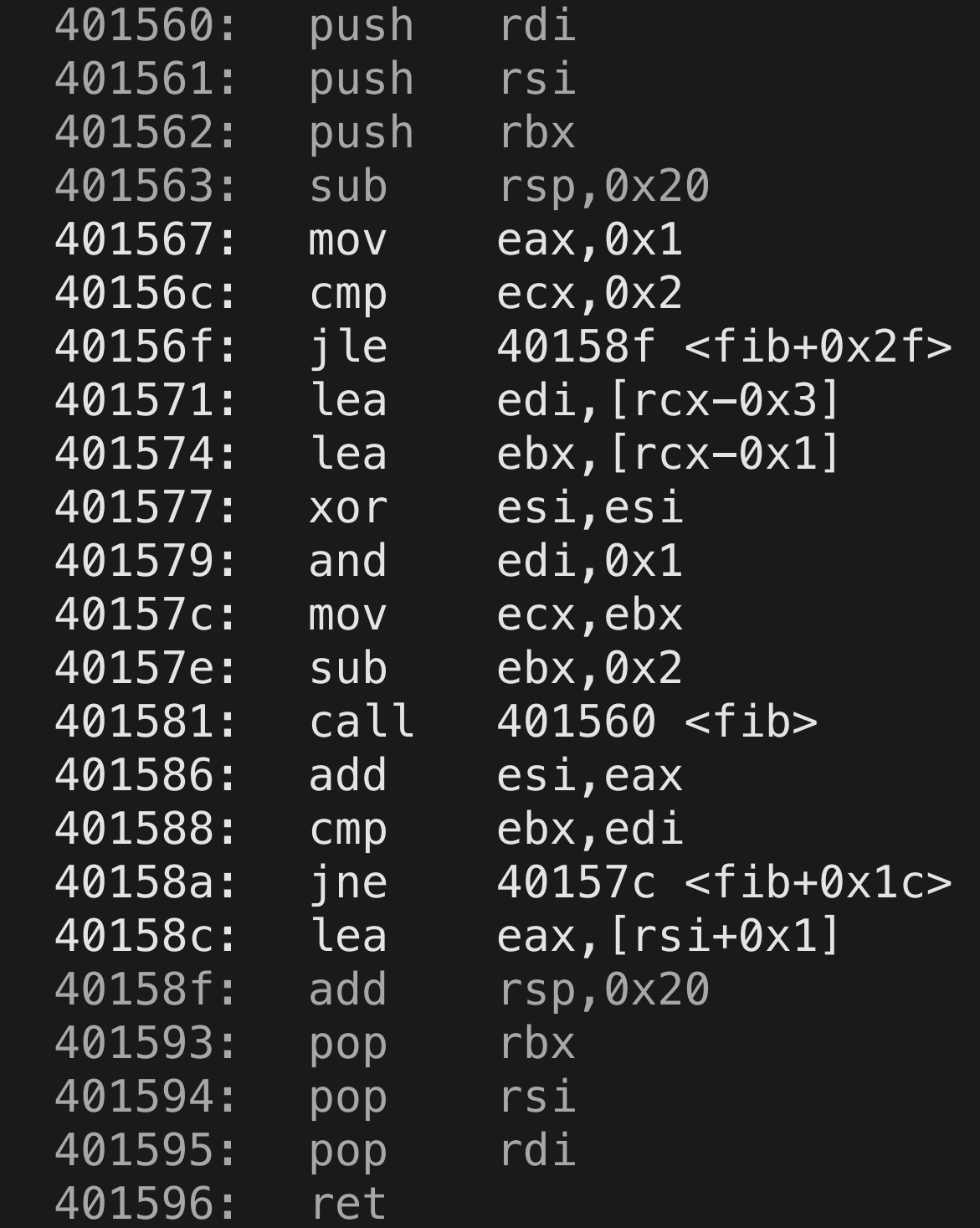

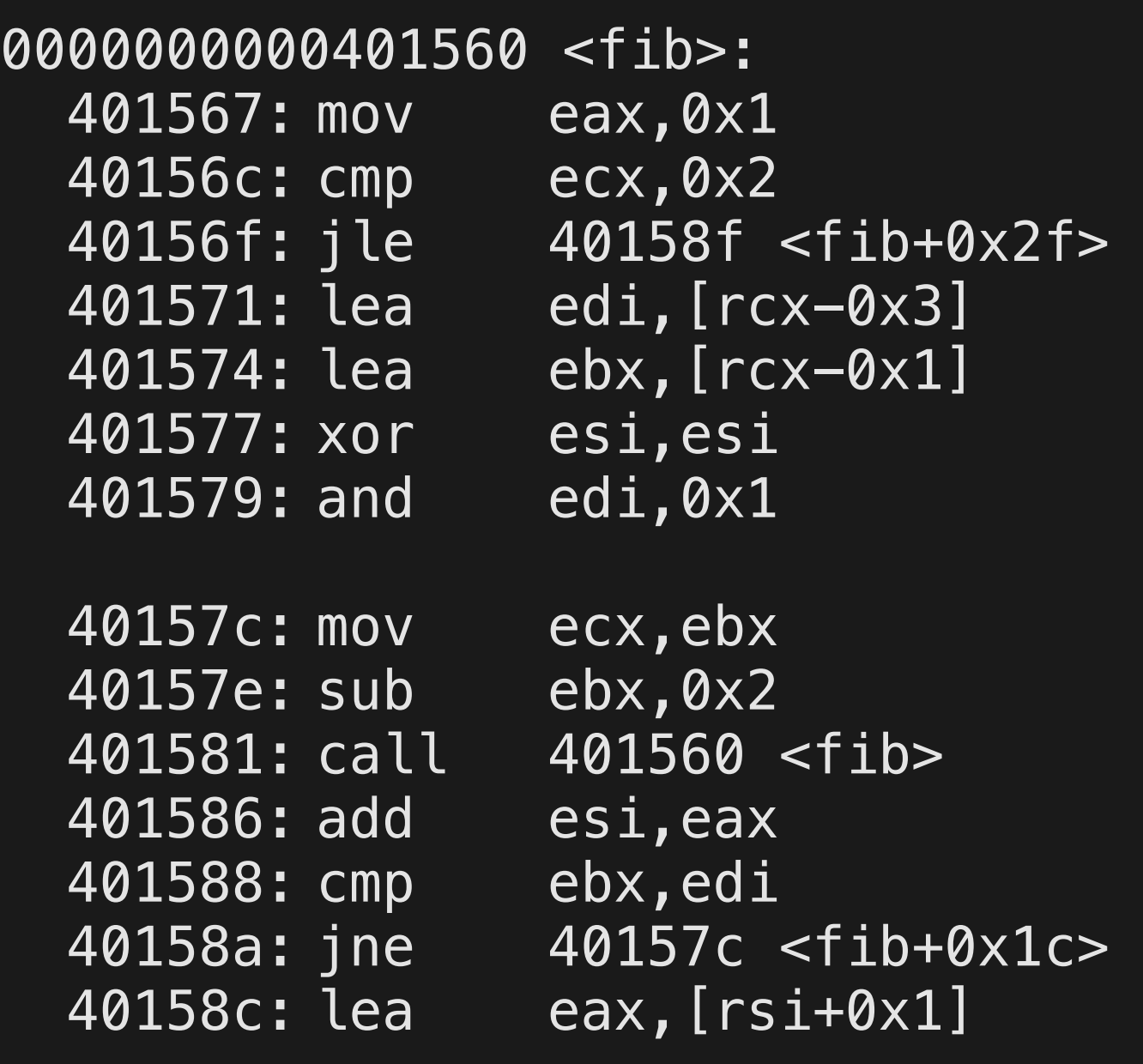

```
int fib(int cx) { 
  int ax = 1;
  if(cx \le 2) return ax; 
  int di = cx - 3;
  int bx = cx - 1;
  int si = 0;
   di &= 1; 
   do { 
   cx = bx;bx = 2;ax = fib(cx);
    si += ax; } 
  while(bx != di);
  return si + 1;}
```

```
int fib(int cx) {
 int ax = 1;
 if(cx \le 2)return ax;
 int di = cx - 3;
  int bx = cx - 1;
 int si = 0;
 di \&= 1;do \{cx = bx;bx = 2;ax = fib(cx);si += ax;\}while(bx != di);
 return si + 1;
\}
```

```
int fib(int cx) {
  int ax = 1;
  if(cx \le 2)return ax;
  int di = cx - 3;
  int bx = cx - 1;
  int si = 0;
 di \&= 1;do \{cx = bx;ax = fib(cx);bx == 2;si += ax;\}while(bx != di);
  return si + 1;
\big\}
```
 $int$  fib(int  $cx$ ) { int  $ax = 1$ ;  $if(cx \le 2)$ return ax; int  $di = cx - 3$ ; int bx =  $cx - 1$ ; int  $si = 0$ ;  $di$  &= 1;  $do \{$  $ex = bx;$  $ax = fib(bx);$  $bx == 2;$  $si$  +=  $ax;$  $\}$ while(bx  $!=$  di); return  $si + 1$ ;  $\}$ 

 $int$  fib(int  $cx$ ) { int  $ax = 1$ ;  $if(cx \le 2)$ return ax;  $int di = cx - 3;$ int bx =  $cx - 1$ ; int  $si = 0$ ; int di =  $(cx - 3)$  & 1;  $do \{$  $ax = fib(bx);$  $bx == 2;$  $si$  +=  $ax;$  $\}$ while(bx  $!=$  di); return  $si + 1$ ;  $\big\}$ 

int  $fib(int cx)$  { int  $ax = 1$ ;  $if(cx \le 2)$ return ax; int bx =  $cx - 1$ ; int  $si = 0$ ;  $int di = (cx - 3) & 1;$  $do \{$  $ax = fib(bx);$  $bx == 2;$  $si$  +=  $ax;$  $\}$ while( $bx \ge 2$ ); return  $si + 1$ ;  $\}$ 

}

int fib(int cx) { int  $ax = 1$ ;  $if(cx \le 2)$  return ax; int bx =  $cx - 1$ ; int  $si = 0$ ; do { **si += fib(bx);**  $bx = 2;$  } while(bx  $>= 2$ ); return  $si + 1$ ;

int fib(int cx) { int  $ax = 1$ ;  $if(cx \le 2)$  return ax; int  $bx = cx - 1$ ; int  $si = 1$ ; do {  $si$  +=  $fib(bx)$ ;  $bx = 2;$  } while(bx  $>= 2$ ); return  $si$  + 1; }

int fib(int cx) { int  $ax = 1$ ;  $if(cx \leq 2)$  return ax; int  $bx = cx - 1$ ; int  $si = 1$ ; do {  $si$  +=  $fib(bx)$ ;  $bx = 2;$  } while(bx  $>= 2$ ); return si; }

```
int fib(int cx) { 
  if(cx \leq 2) return 1; 
  int bx = cx - 1;
  int si = 1;
   do { 
    si += fib(bx);
    bx == 2;} while(bx >= 2);
   return si; 
}
```
- $fib(8) = fib(7) + fib(5) + fib(3) + 1;$
- $fib(7) = fib(6) + fib(4) + fib(2) + 1;$
- $fib(6) = fib(5) + fib(3) + 1;$
- fib(5) = fib(4) + fib(2) + 1;
- $\overline{fib(4)} = fib(3) + 1;$
- $\overline{fib(3)} = fib(2) + 1;$

- fib $(8)$  =
- $fib(7) + fib(6) =$
- $\overline{fib(7) + fib(5)} + fib(4) =$
- fib(7) + fib(5) + fib(3) + fib(2) =
- $fib(7) + fib(5) + fib(3) + 1$

## **WarmUp**

```
func: 
cmp rcx, 1 
jg calc 
mov rax, 1 
ret
```
calc: push rcx dec rcx // rcx- call func pop rcx imul rax, rcx // rax \*= rcx ret

```
int64_t func(int64_t rcx) {
if(! (rcx > 1))\{ return 1;
}
int64_t rax;
rax = func(rcx - 1);
return rax * rcx;
}
```
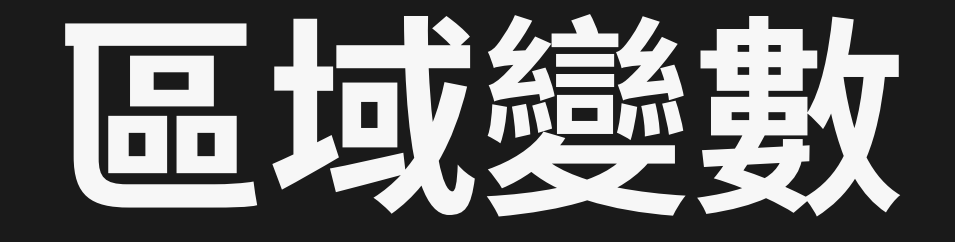

- 區域變數會被放在 return address 旁邊的堆疊空間
	- 所以 return 之後就不見了
- sub rsp, XXX
	- 相當於 push 好幾格空間出來
	- 區域變數就存在這裡

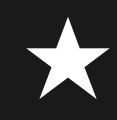

#### **StackFrame**

- rbp 指向 stack 中間的某個位置
	- 通常就在 return address 旁邊
	- 旁邊就是區域變數

#### **StackFrame**

- push rbp
- mov rbp, rsp
- // 這裡開始 function body
- leave // mov rsp, rbp; pop rbp
- ret